## **今年度作ったいらないデータを削除しましょう(Chromebook)**

マイドライブや写真などのデータで、必要なもの以外は削除しましょう

## **【いらないファイルを削除する】**

マイファイル(カメラ・ダウンロードなど)、マイドライブのいらないファイルを選んで削除しましょう (それぞれの場所で①~③の順に作業しましょう)

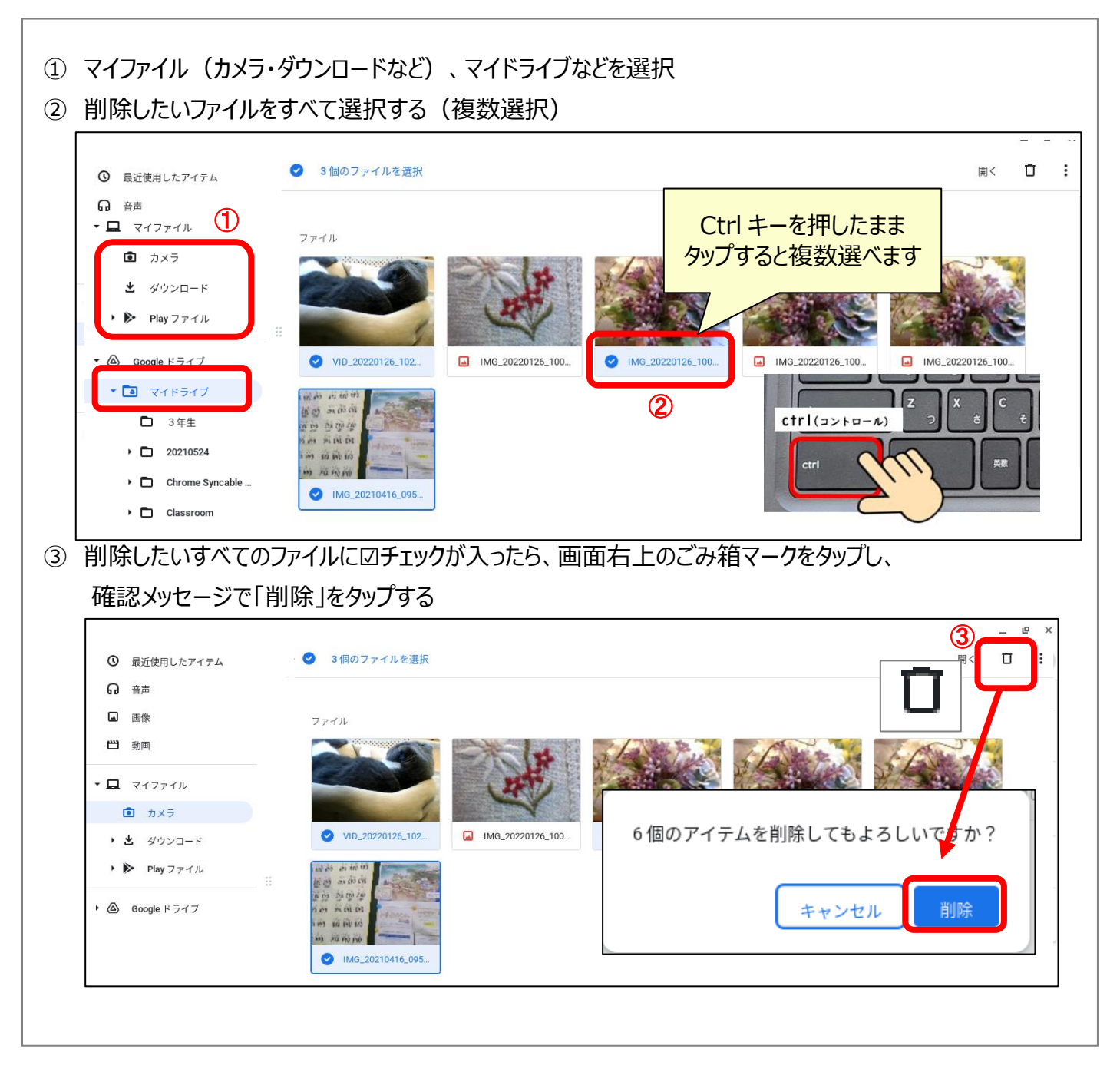